**Zde na tomto veřejném portálu – Evidence skutečných majitelů po vložení názvu spolku nebo přes Identifikační číslo spolku vyhledáte subjekt a pak si tuto evidenci stáhnete.**

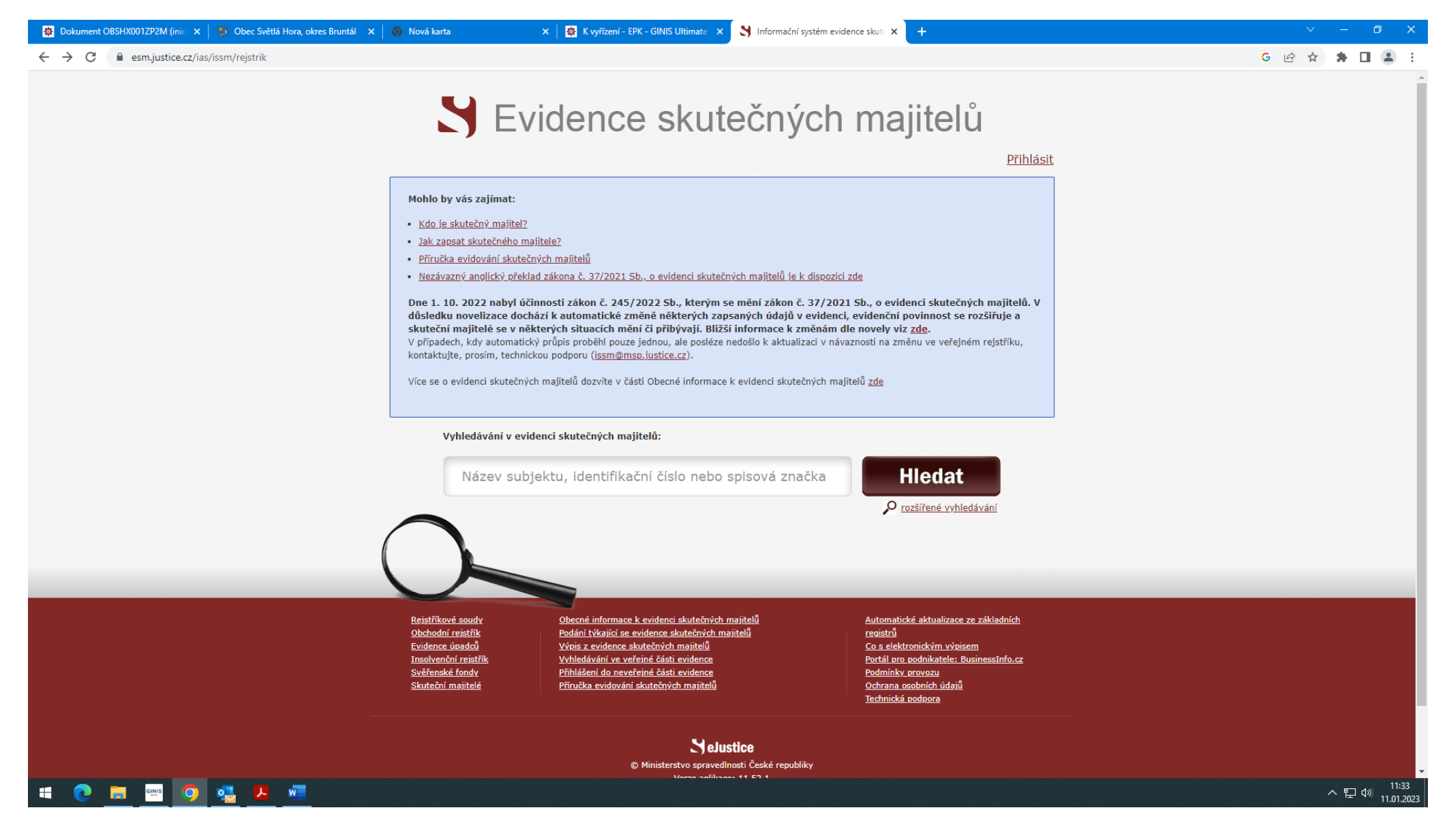